## SAP ABAP table FDKDATES {AP/AR Internet: Period Selection}

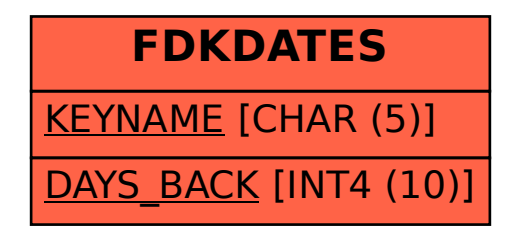